## [Wy\[lij email \(bez fo](https://www.fakturowo.pl/pomoc/wyslij-email-bez-formularza)rmularza)

Pitek, 22 grudzieD 20236 ralkot: Grbwo.pl

Istnieje mo|liwo[ szybkiego wysBania wiadomo[ci email wraz z dokumentem PD

W tym celu nale|y zaznaczy dokumenty li[cie (maksymalnie 50 dokumentów) i formularza) - zrzut ekranu w zaBczniku.

Funkcja umo|liwia wysBanie wiadomo[ci email z zaB czonym dokumentem PDF b adres email odbiorcy, tytuB wiadomo[ci oraz tre[ wiadomo[ci musz by wpisan wystawiania/edycji dokumentu.

W tytule wiadomo[ci oraz w tre[ci wiadomo[ci mo|na u|ywa zmiennych, które z [https://www.fakturowo.pl/pomoc/u](https://www.fakturowo.pl/pomoc/uzywanie-zmiennych)zywanie-zmiennych

PrzykBadowy tytuB wiadomo[ci: [[[Rodzaj\_s]]] [[[numer]]]

PrzykBadowa tre[ wiadomo[ci: DzieD dobry, PrzesyBam dokument [[[Rodzaj\_s]]] [[[numer]]] na kwot brutto [[[brutto]]] [[[W zaB czniku tej wiadomo[ci lub mo|na go pobra samodzielnie ze strony Fakturo [[[pobierz]]]

--- Pozdrawiam [[[podpis]]]

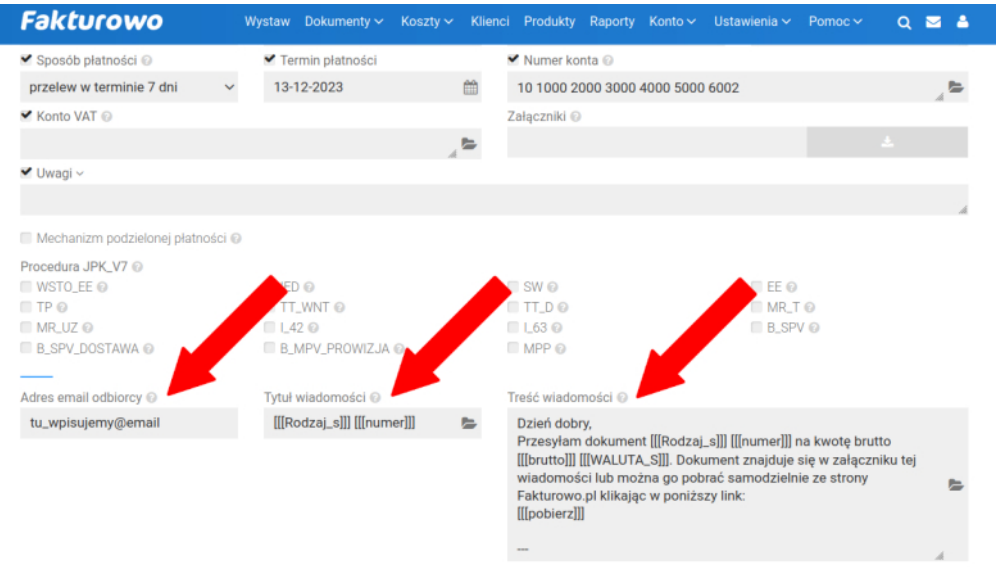

■ Chcę otrzymać powiadomienie email o wysłaniu wiadomości (informacje o wysłanych wiadomościach są zapisywane automatycznie na stronie - Ustaw<br>Wiadomości). ienia >